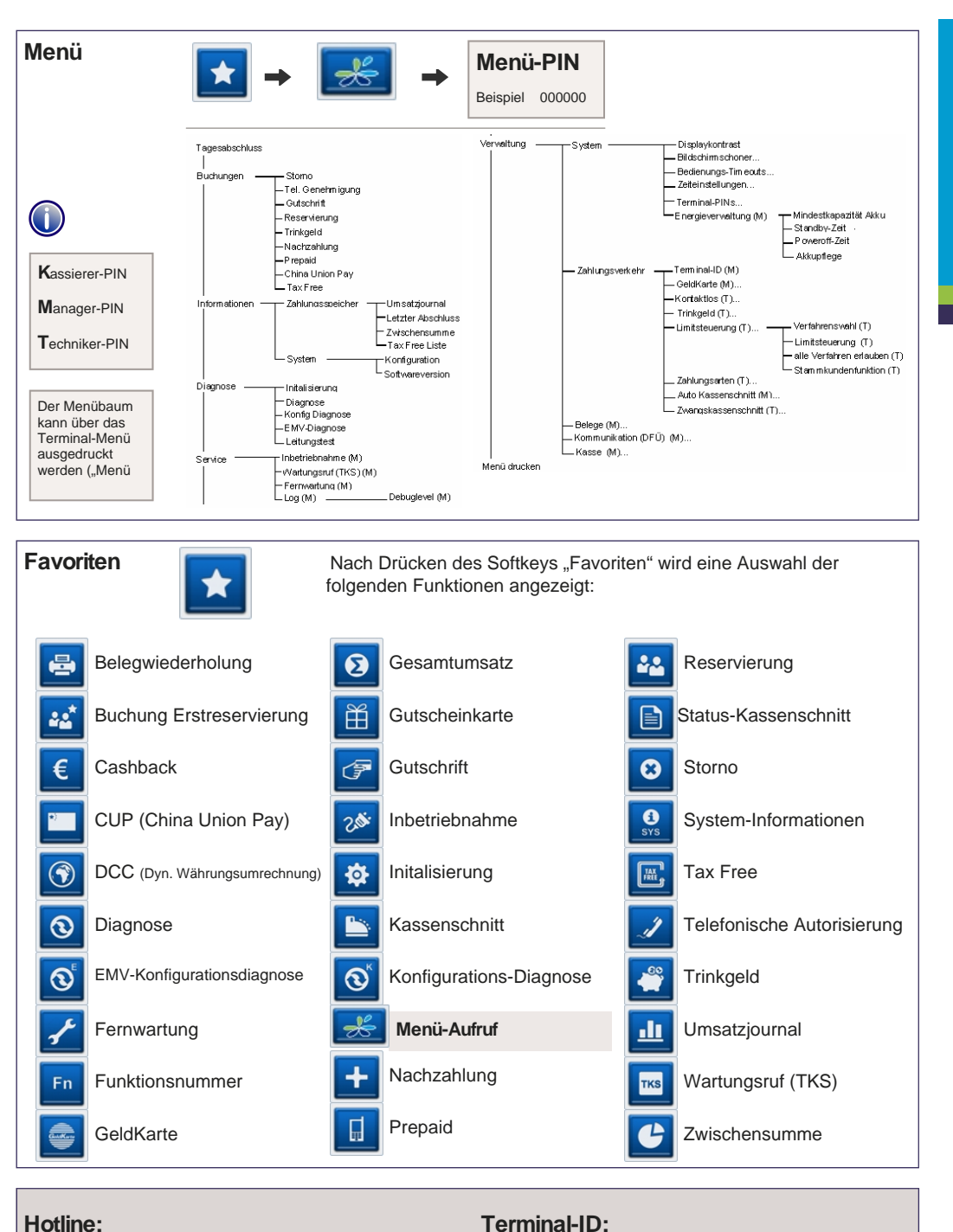

 $S$ eite 4  $S$ eite 1  $S$ eite 1  $S$ eite 1  $S$ eite 1  $S$ eite 1  $S$ eite 1  $S$ eite 1  $S$ eite 1  $S$ eite 1  $S$ eite 1  $S$ eite 1  $S$ eite 1  $S$ eite 1  $S$ eite 1  $S$ eite 1  $S$ eite 1  $S$ eite 1  $S$ eite 1  $S$ eite 1  $S$ eite 1  $S$ eite 1 © CCV Deutschland GmbH, Alle Rechte vorbehalten. Änderungen vorbehalten. Abbildungen ähnlich. Verwendete Produktnamen sind Warenzeichen oder eingetragene Warenzeichen der jeweiligen Inhaber. Artikel-Nr. 02297-47,EL Ausgabe 1.1

## VX680 GPRS VX680 WLAN

[www.ccv-deutschland.de](http://www.ccv-deutschland.de)

CCV.,

## Kurzbedienung

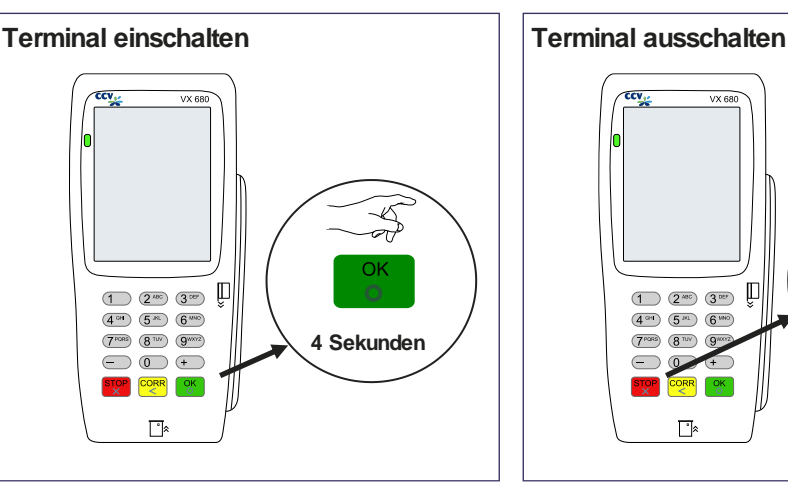

**Akku laden**

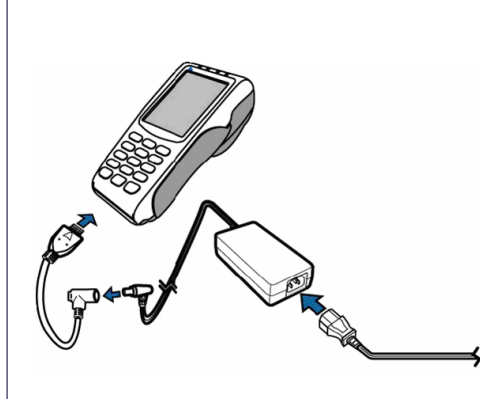

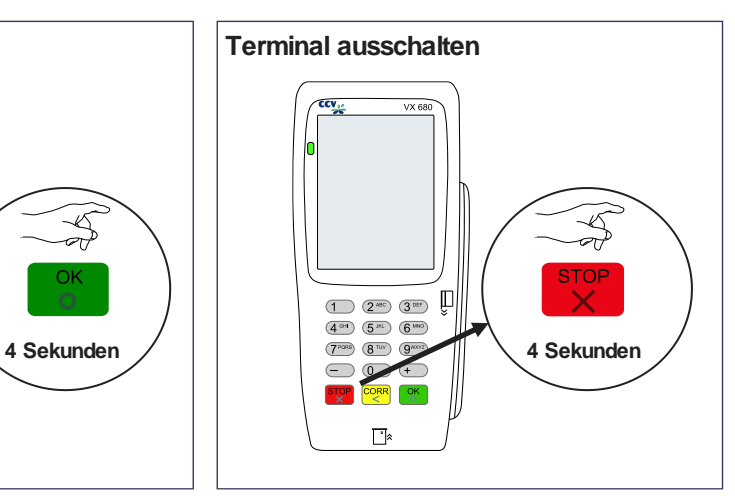

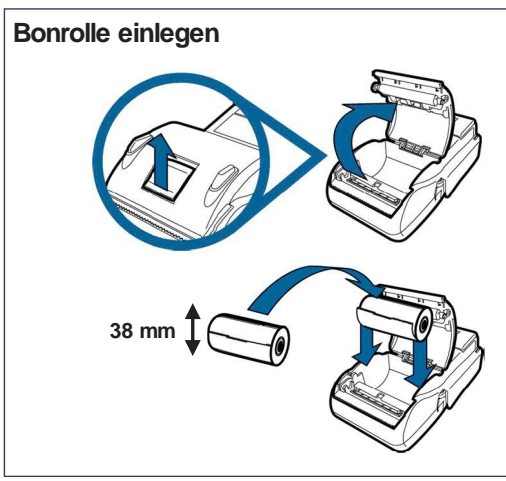

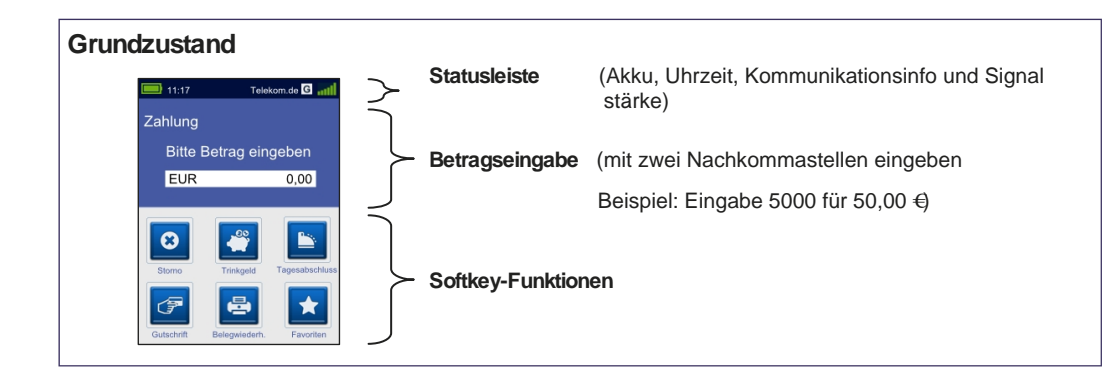

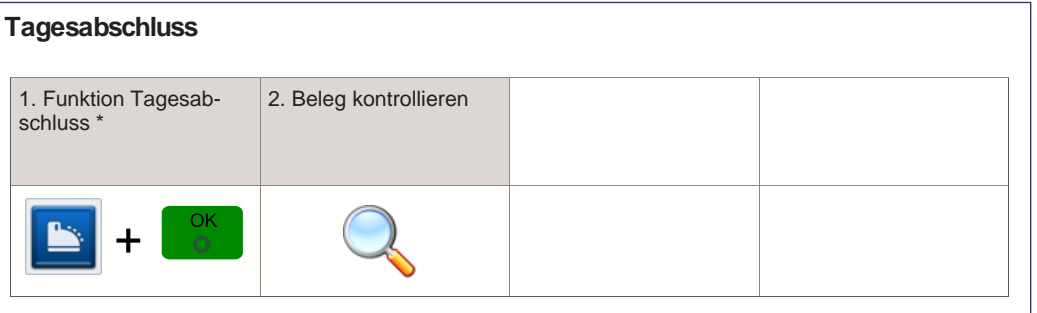

\*Im Falle vorh. GeldKarten-Umsätze erfolgt im Anschluss an den Kassenschnitt die GeldKarteneinreichung.

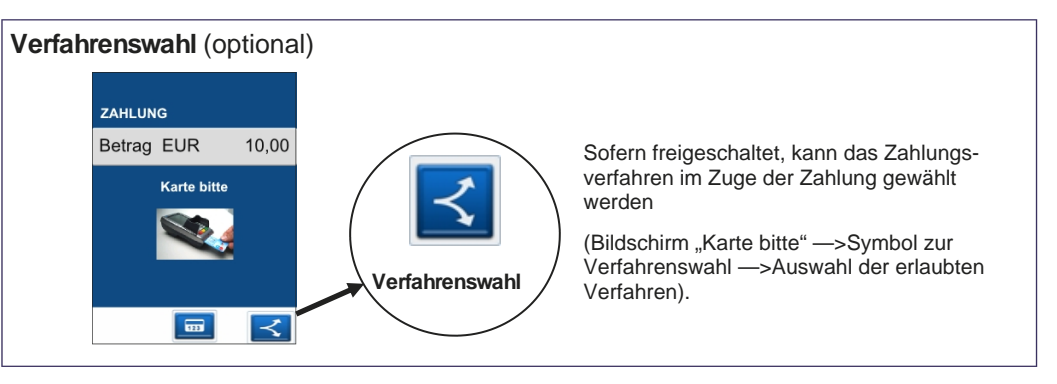

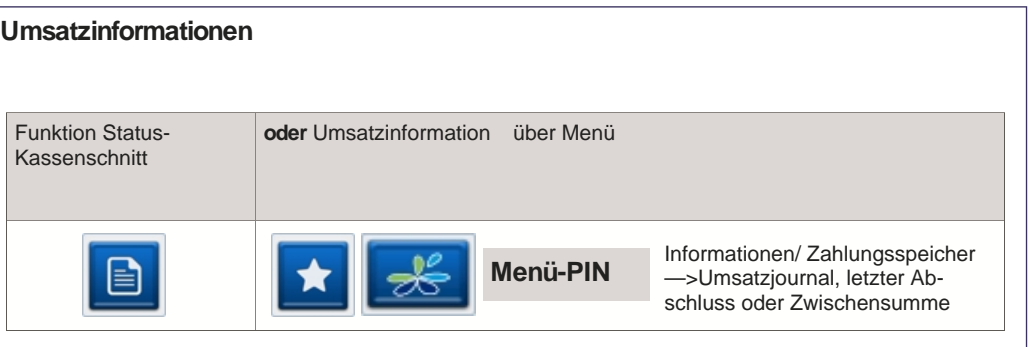

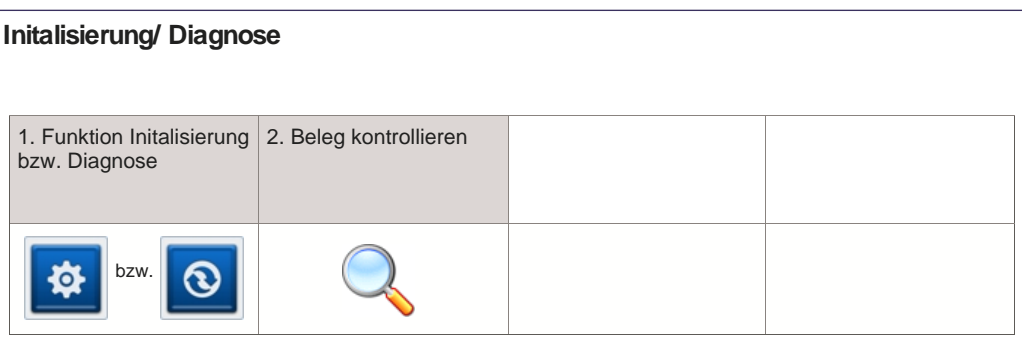

**Karte einlesen**

**Chip-Karte** stecken (Chip nach oben)

**Zahlung** 

**Magnetstreifen-Karte**  zügig durchziehen (Magnetstreifen links

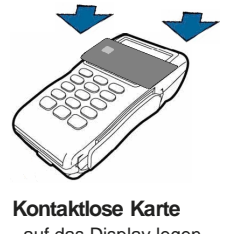

- auf das Display legen - Abstand kleiner 4 cm - bitte die Statusanzeige im oberen Displaybereich beachten

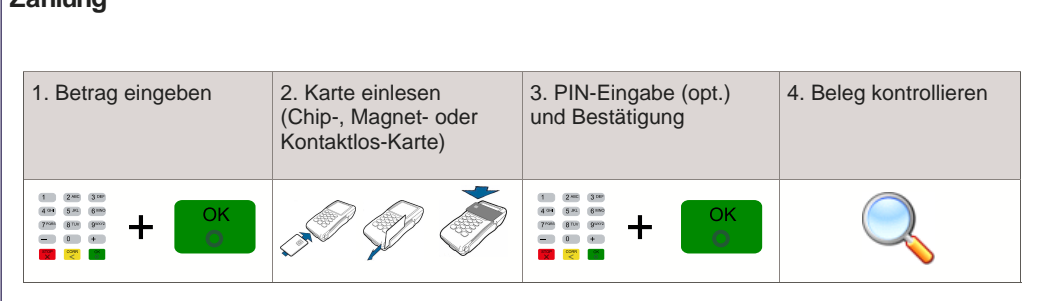

unten)

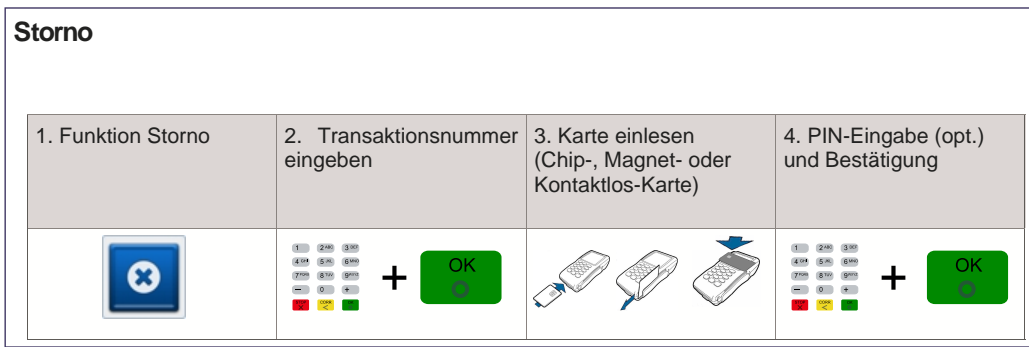